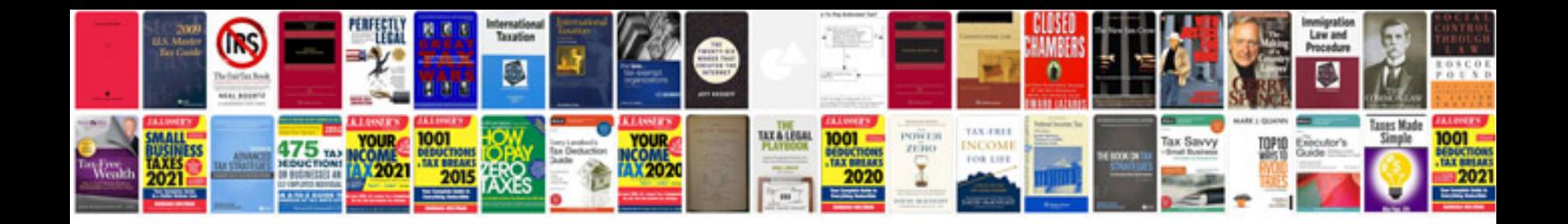

**Google docs project plan template**

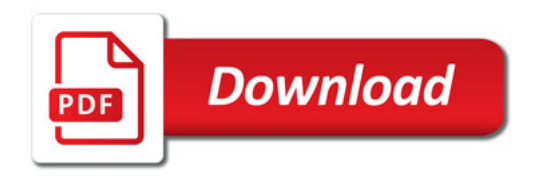

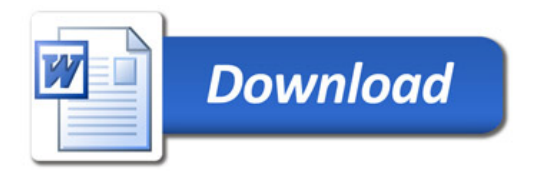